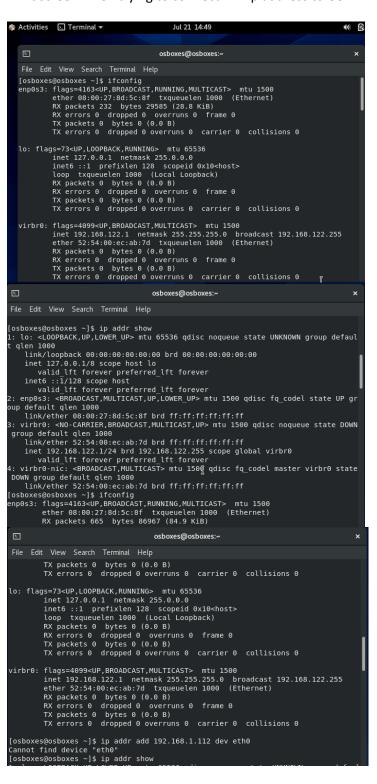

```
osboxes@osboxes:~
 File Edit View Search Terminal Help
[osboxes@osboxes ~]$ ip addr add 192.168.1.112 dev eth0
Cannot find device "eth0"
[osboxes@osboxes ~]$ ip addr show
1: lo: <LOOPBACK,UP,LOWER_UP> mtu 65536 qdisc noqueue state UNKNOWN group defaul
 | qlen 1000
      link/loopback 00:00:00:00:00:00 brd 00:00:00:00:00:00
     inet 127.0.0.1/8 scope host lo
  valid_lft forever preferred_lft forever
inet6 ::1/128 scope host
  valid_lft forever preferred_lft forever
2: enp0s3: <BROADCAST,MULTICAST,UP,LOWER_UP> mtu 1500 qdisc fq_codel state UP gr
oup default qlen 1000
link/ether 08:00:27:8d:5c:8f brd ff:ff:ff:ff:ff
3: virbr0: <NO-CARRIER,BROADCAST,MULTICAST,UP> mtu 1500 qdisc noqueue state DOWN
 group default qlen 1000
link/ether 52:54:00:ec:ab:7d brd ff:ff:ff:ff:ff
      inet 192.168.122.1/24 brd 192.168.122.255 scope global virbr0
          valid_lft forever preferred_lft forever
4: virbr0-nic: <BROADCAST,MULTICAST> mtu 1500 qdisc fq_codel master virbr0 state
 DOWN group default qlen 1000
link/ether 52:54:00:ec:ab:7d brd ff:ff:ff:ff:ff
[osboxes@osboxes ~]$ ifconfig
enp0s3: flags=4163<UP,BROADCAST,RUNNING,MULTICAST> mtu 1500
 \mathbb{E}
                                               osboxes@osboxes:~
                                                                                                                 ×
[osboxes@osboxes ~]$ ifconfig
enp0s3: flags=4163<UP,BROADCAST,RUNNING,MULTICAST> mtu 1500
           ether 08:00:27:8d:5c:8f txqueuelen 1000 (Ethernet)
RX packets 1085 bytes 139376 (136.1 KiB)
RX errors 0 dropped 0 overruns 0 frame 0
TX packets 0 bytes 0 (0.0 B)
            TX errors 0 dropped 0 overruns 0 carrier 0 collisions 0
lo: flags=73<UP,L00PBACK,RUNNING> mtu 65536
           inet 127.0.0.1 netmask 255.0.0.0
inet6 ::1 prefixlen 128 scopeid 0x10<host>
           loop txqueuelen 1000 (Local Loopback)
RX packets 0 bytes 0 (0.0 B)
RX errors 0 dropped 0 overruns 0 frame 0
            TX packets 0 bytes 0 (0.0 B)
            TX errors 0 dropped 0 overruns 0 carrier 0 collisions 0
virbr0: flags=4099<UP,BROADCAST,MULTICAST> mtu 1500
           inet 192.168.122.1 netmask 255.255.0 broadcast 192.168.122.255 ether 52:54:00:ec:ab:7d txqueuelen 1000 (Ethernet)
RX packets 0 bytes 0 (0.0 B)
RX errors 0 dropped 0 overruns 0 frame 0
TX packets 0 bytes 0 (0.0 B)
            TX errors 0 dropped 0 overruns 0 carrier 0 collisions 0
[osboxes@osboxes ~]$ ip addr show
1: lo: <LOOPBACK,UP,LOWER UP> mtu 65536 qdisc noqueue state UNKNOWN group defaul
 t qlen 1000
      link/loopback 00:00:00:00:00:00 brd 00:00:00:00:00:00
      inet 127.0.0.1/8 scope host lo
valid_lft forever preferred_lft forever
inet6 ::1/128 scope host
valid_lft forever preferred_lft forever
2: enp0s3: <BROADCAST,MULTICAST,UP,LOWER_UP> mtu 1500 qdisc fq_codel state UP gr
oup default qlen 1000
      link/ether 08:00:27:8d:5c:8f brd ff:ff:ff:ff:ff
3: virbr0: <NO-CARRIER,BROADCAST,MULTICAST,UP> mtu 1500 qdisc noqueue state DOWN
group default qlen 1000
link/ether 52:54:00:ec:ab:7d brd ff:ff:ff:ff:ff
inet 192.168.122.1/24 brd 192.168.122.255 scope global virbr0
valid_lft forever preferred_lft forever
4: virbr0-nic: <BROADCAST,MULTICAST> mtu 1500 qdisc fq_codel master virbr0 state
DDWN group default qlen 1000
      link/ether 52:54:00:ec:ab:7d brd ff:ff:ff:ff:ff
 [osboxes@osboxes ~]$ ip addr add 192.168.1.112 dev enp0s3
RTNETLINK answers: Operation not permitted
[osboxes@osboxes ~]$
```